## Package 'rqt'

October 18, 2017

Type Package

Title rat: utilities for gene-level meta-analysis

Version 1.2.2

Author I. Y. Zhbannikov, K. G. Arbeev, A. I. Yashin.

Maintainer Ilya Y. Zhbannikov <ilya.zhbannikov@duke.edu>

Description Despite the recent advances of modern GWAS methods, it still remains an important problem of addressing calculation an effect size and corresponding p-value for the whole gene rather than for single variant. The R- package rqt offers gene-level GWAS meta-analysis. For more information, see: ``Gene-set association tests for next-generation sequencing data'' by Lee et al (2016), Bioinformatics, 32(17), i611-i619, <doi:10.1093/bioinformatics/btw429>.

URL <https://github.com/izhbannikov/rqt>

BugReports <https://github.com/izhbannikov/rqt/issues> License GPL RoxygenNote 6.0.1 Suggests BiocStyle, knitr, rmarkdown VignetteBuilder knitr Imports stats,Matrix,ropls,methods,car,RUnit,metap,CompQuadForm,glmnet,utils,pls Depends R (>= 3.4), SummarizedExperiment Encoding UTF-8 biocViews GenomeWideAssociation, Regression, Survival, PrincipalComponent, StatisticalMethod, Sequencing

NeedsCompilation no

### R topics documented:

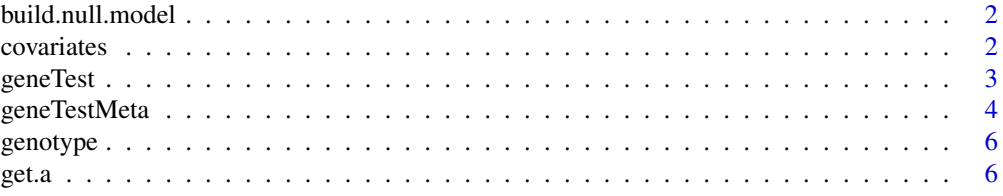

#### <span id="page-1-0"></span>2 covariates and  $\sim$  covariates and  $\sim$  covariates and  $\sim$  covariates and  $\sim$  covariates and  $\sim$  covariates and  $\sim$  covariates and  $\sim$  covariates and  $\sim$  covariates and  $\sim$  covariates and  $\sim$  covariates and  $\sim$

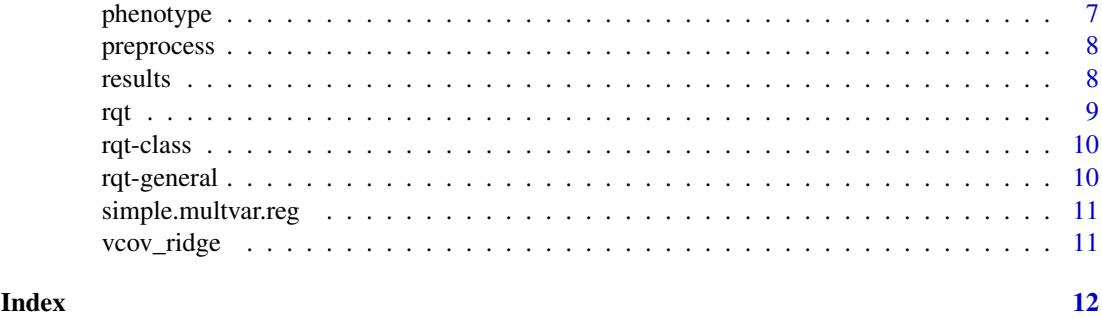

build.null.model *Applies linear of logistic regregression to the data.*

#### Description

Applies linear of logistic regregression to the data.

#### Usage

```
build.null.model(y, x, reg.family = "binomial", verbose = FALSE)
```
#### Arguments

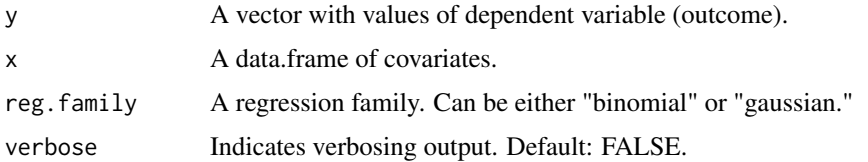

#### Value

A list of two: "S" - a dataframe with predictors and "fit" - an object returned by "glm" function.

covariates *This function performs an access to covariates*

#### Description

This function performs an access to covariates An accessor to covariates

#### Usage

```
covariates(obj)
```
## S4 method for signature 'rqt' covariates(obj)

#### <span id="page-2-0"></span>geneTest 3

#### Arguments

obj An object of rqt class.

#### Value

covariates returns the covariates

#### Examples

```
data <- data.matrix(read.table(system.file("extdata/test.bin1.dat",
package="rqt"), header=TRUE))
pheno \leq data[,1]
geno <- data[, 2:dim(data)[2]]
colnames(geno) <- paste(seq(1, dim(geno)[2]))
geno.obj <- SummarizedExperiment(geno)
obj <- rqt(phenotype=pheno, genotype=geno.obj)
covariates(obj)
```
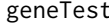

This function performs a gene-level test based on combined effect *sizes.*

#### Description

geneTest(obj, ...)

This function performs a gene-level test based on combined effect sizes. geneTest This function performs a gene-level test based on combined effect sizes.

#### Usage

```
## S4 method for signature 'rqt'
geneTest(obj, perm = 0, STT = 0.2, weight = FALSE,
 cumvar.threshold = 75, out.type = "D", method = "pca",
  scaleData = FALSE, asym.pval = FALSE, penalty = 0.001,
 verbose = FALSE)
```
#### Arguments

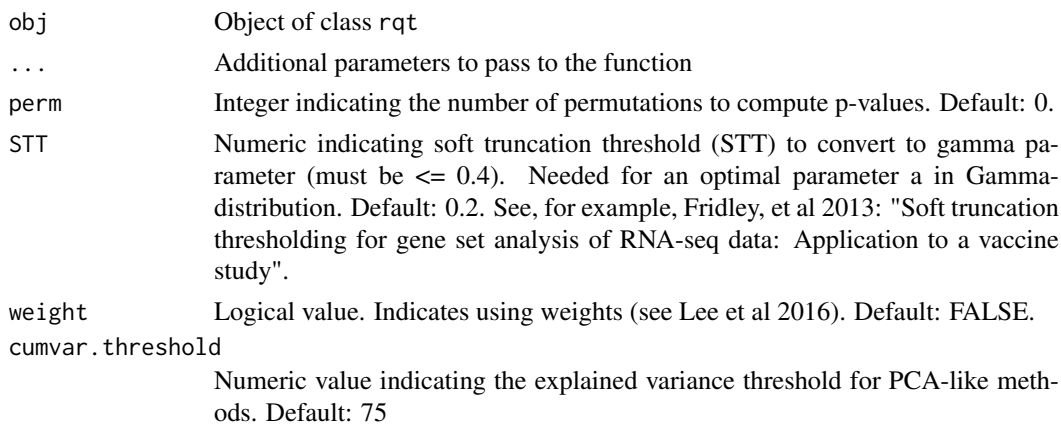

<span id="page-3-0"></span>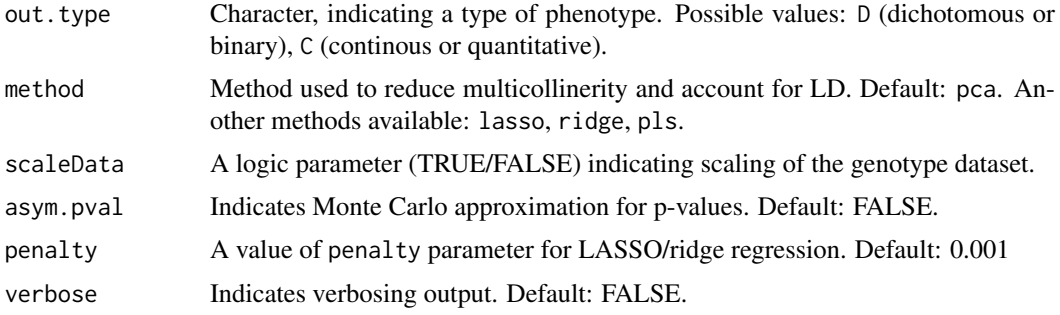

#### Value

Updated rqt object with result slot

#### Examples

```
data <- data.matrix(read.table(system.file("extdata/test.bin1.dat",
package="rqt"), header=TRUE))
pheno \leq data[,1]
geno <- data[, 2:dim(data)[2]]
colnames(geno) <- paste(seq(1, dim(geno)[2]))
geno.obj <- SummarizedExperiment(geno)
obj <- rqt(phenotype=pheno, genotype=geno.obj)
res <- geneTest(obj, method="pca", out.type = "D")
print(res)
```
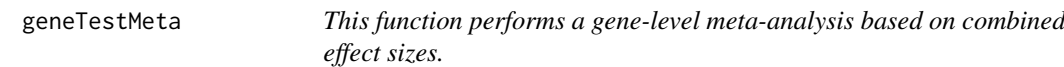

#### Description

This function performs a gene-level meta-analysis based on combined effect sizes.

This function performs a gene-level meta-analysis based on combined effect sizes.

#### Usage

```
geneTestMeta(objects, ...)
## S4 method for signature 'list'
geneTestMeta(objects, perm = 0, STT = 0.2,
 weight = FALSE, cumvar.threshold = 75, out.type = "D", method = "pca",
 scaleData = FALSE, asym.pval = FALSE, comb.test = "wilkinson",
 penalty = 0.001, verbose = FALSE)
```
#### Arguments

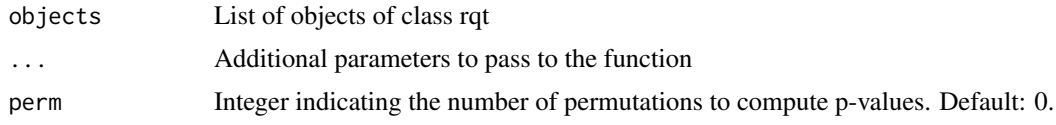

#### geneTestMeta 5

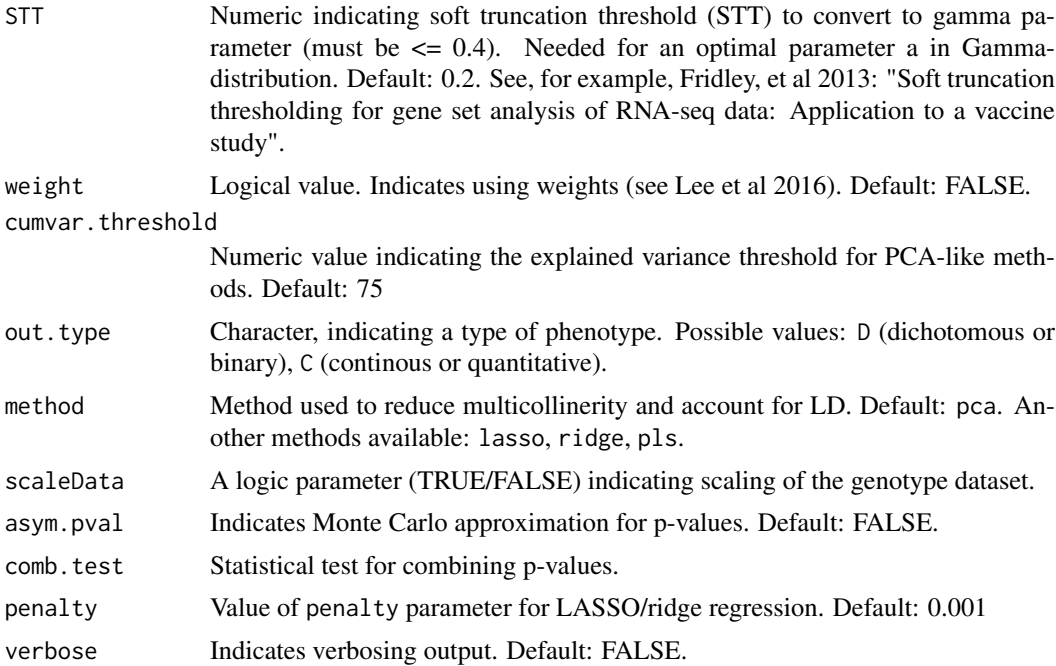

#### Value

A list of two: (i) final.pvalue - a final p-value across all studies; (ii) pvalueList - p-values for each study;

A list of two: (i) final.pvalue - a final p-value across all studies; (ii) pvalueList - p-values for each study;

#### Examples

```
data1 <- data.matrix(read.table(system.file("extdata/phengen2.dat",
                                           package="rqt"), skip=1))
pheno <- data1[,1]
geno <- data1[, 2:dim(data1)[2]]
colnames(geno) <- paste(seq(1, dim(geno)[2]))
geno.obj <- SummarizedExperiment(geno)
obj1 <- rqt(phenotype=pheno, genotype=geno.obj)
data2 <- data.matrix(read.table(system.file("extdata/phengen3.dat",
                                           package="rqt"), skip=1))
pheno \leq - data2[,1]
geno <- data2[, 2:dim(data2)[2]]
colnames(geno) <- paste(seq(1, dim(geno)[2]))
geno.obj <- SummarizedExperiment(geno)
obj2 <- rqt(phenotype=pheno, genotype=geno.obj)
data3 <- data.matrix(read.table(system.file("extdata/phengen.dat",
                                           package="rqt"), skip=1))
pheno <- data3[,1]
geno <- data3[, 2:dim(data3)[2]]
colnames(geno) <- paste(seq(1, dim(geno)[2]))
geno.obj <- SummarizedExperiment(geno)
obj3 <- rqt(phenotype=pheno, genotype=geno.obj)
```

```
res.meta <- geneTestMeta(list(obj1, obj2, obj3))
print(res.meta)
```
genotype *This function performs an access to genotype.*

#### Description

This function performs an access to genotype.

A genotype accessor

#### Usage

genotype(obj)

## S4 method for signature 'rqt' genotype(obj)

#### Arguments

obj An object of rqt class.

#### Value

genotype returns the genotype

#### Examples

```
data <- data.matrix(read.table(system.file("extdata/test.bin1.dat",
package="rqt"), header=TRUE))
pheno < - data[,1]
geno <- data[, 2:dim(data)[2]]
colnames(geno) <- paste(seq(1, dim(geno)[2]))
geno.obj <- SummarizedExperiment(geno)
obj <- rqt(phenotype=pheno, genotype=geno.obj)
genotype(obj)
```
get.a *Get a given STT*

#### Description

Get a given STT

#### Usage

 $get.a(L, STT = 0.2)$ 

#### <span id="page-6-0"></span>phenotype 7

#### Arguments

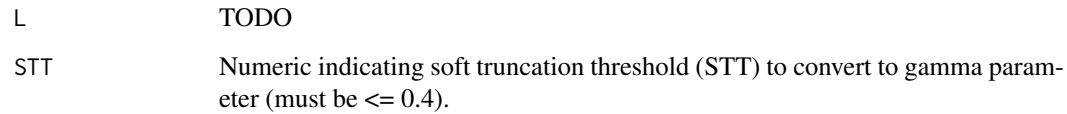

#### Value

a TODO

#### phenotype *This function performs an access to phenotype*

#### Description

This function performs an access to phenotype

A phenotype accessor

#### Usage

phenotype(obj)

## S4 method for signature 'rqt' phenotype(obj)

#### Arguments

obj An object of rqt class.

#### Value

phenotype returns the phenotype

#### Examples

```
data <- data.matrix(read.table(system.file("extdata/test.bin1.dat",
package="rqt"), header=TRUE))
pheno <- data[,1]
geno <- data[, 2:dim(data)[2]]
colnames(geno) <- paste(seq(1, dim(geno)[2]))
geno.obj <- SummarizedExperiment(geno)
obj <- rqt(phenotype=pheno, genotype=geno.obj)
phenotype(obj)
```
<span id="page-7-0"></span>

#### Description

Preprocess input data with Principal Component Analysis method (PCA)

#### Usage

```
preprocess(data, pheno = NULL, method = "pca", reg.family = "binomial",
 scaleData = FALSE, cumvar.threshold = 75, out.type = "D",
 penalty = 0.001, verbose = FALSE)
```
#### Arguments

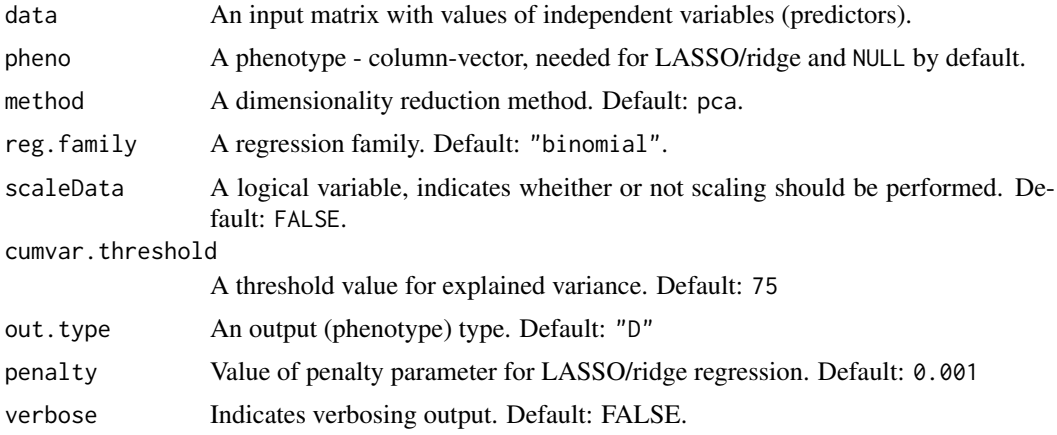

#### Value

A list of one: "S" - a data frame of predictor values.

results *This function performs an access to covariates*

#### Description

This function performs an access to covariates An accessor to results

#### Usage

```
results(obj)
```
## S4 method for signature 'rqt' results(obj)

<span id="page-8-0"></span>rqt to the contract of the contract of the contract of the contract of the contract of the contract of the contract of the contract of the contract of the contract of the contract of the contract of the contract of the con

#### Arguments

obj An object of rqt class.

#### Value

results returns the results

#### Examples

```
data <- data.matrix(read.table(system.file("extdata/test.bin1.dat",
package="rqt"), header=TRUE))
pheno <- data[,1]
geno <- data[, 2:dim(data)[2]]
colnames(geno) <- paste(seq(1, dim(geno)[2]))
geno.obj <- SummarizedExperiment(geno)
obj <- rqt(phenotype=pheno, genotype=geno.obj)
res <- geneTest(obj, method="pca", out.type = "D")
results(res)
```
rqt *The rqt class constructor*

#### Description

This function generates rqt class objects

#### Usage

```
rqt(phenotype = NULL, genotype = NULL, covariates = NULL,
 results = NULL)
```
#### Arguments

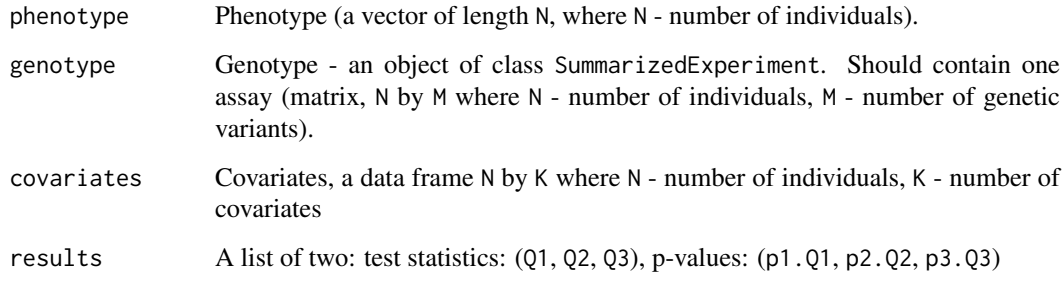

#### Value

Object of class rqt

#### Examples

```
data <- data.matrix(read.table(system.file("extdata/test.bin1.dat",
package="rqt"), header=TRUE))
pheno \leq data[,1]
geno <- data[, 2:dim(data)[2]]
colnames(geno) <- paste(seq(1, dim(geno)[2]))
geno.obj <- SummarizedExperiment(geno)
obj <- rqt(phenotype=pheno, genotype=geno.obj)
print(obj)
```
rqt-class *The rqt class*

#### Description

This class stores parameters and results of the rtq algorithms

#### Slots

phenotype: Phenotype (a vector of length N, where N - number of individuals).

genotype: Genotype - an object of class SummarizedExperiment. Should contain one assay (matrix, N by M where N - number of individuals, M - number of genetic variants).

covariates: data frame N by K where N - number of individuals, K - number of covariates)

results: A list of two: test statistics (Q1, Q2, Q3), p-values (p1.Q1, p2.Q2, p3.Q3)

rqt-general *General functions of* rqt *such as accessors and printing.*

#### Description

Common methods for class rqt. This document lists a series of basic methods for the class rqt

#### Details

Common methods for class rqt

<span id="page-9-0"></span>

<span id="page-10-0"></span>simple.multvar.reg *Applies linear of logistic regregression to the data.*

#### Description

Applies linear of logistic regregression to the data.

#### Usage

```
simple.multvar.reg(null.model, Z, verbose = FALSE)
```
#### Arguments

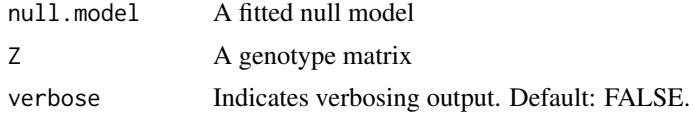

#### Value

A list of two: "S" - a dataframe with predictors and "fit" - an object returned by "glm" function.

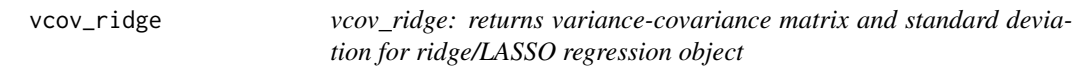

#### Description

vcov\_ridge: returns variance-covariance matrix and standard deviation for ridge/LASSO regression object

#### Usage

vcov\_ridge(x, y, rmod, verbose = FALSE)

#### Arguments

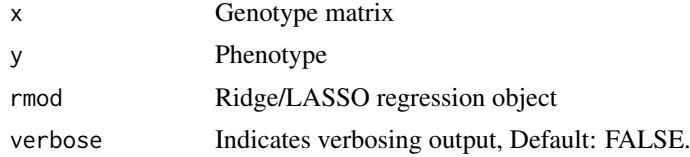

#### Value

list(vcov, se). vcov: variance-covariance matrix; se: standard deviation

# <span id="page-11-0"></span>Index

build.null.model, [2](#page-1-0) covariates, [2](#page-1-0) covariates,rqt-method *(*covariates*)*, [2](#page-1-0) geneTest, [3](#page-2-0) geneTest,rqt-method *(*geneTest*)*, [3](#page-2-0) geneTestMeta, [4](#page-3-0) geneTestMeta,list-method *(*geneTestMeta*)*, [4](#page-3-0) genotype, [6](#page-5-0) genotype,rqt-method *(*genotype*)*, [6](#page-5-0) get.a, [6](#page-5-0) phenotype, [7](#page-6-0)

phenotype,rqt-method *(*phenotype*)*, [7](#page-6-0) preprocess, [8](#page-7-0)

results, [8](#page-7-0) results,rqt-method *(*results*)*, [8](#page-7-0) rqt, [9](#page-8-0) rqt-class, [10](#page-9-0) rqt-general, [10](#page-9-0)

show.rqt *(*rqt-general*)*, [10](#page-9-0) simple.multvar.reg, [11](#page-10-0)

vcov\_ridge, [11](#page-10-0)